# Wykład 4

Algebraiczne podstawy implementacji strukturalnego języka zapytań (SQL) w systemach baz danych Oracle – zapytania w języku algebry relacyjnych baz danych i ich odpowiedniki w SQL

Rozpatrzymy bardzo uproszczoną bazę danych o schemacie

 $S = \{KLIENCI, AGENCI, PRODUKTY, ZAMÓWIENIA\},\$ 

której relacje mają następujące nagłówki:

 $N(KLIENCI)$  = {id,nazwa,miasto, rabat}  $N(AGENCI)$  = {id.nazwa,miasto, procent}  $N(PRODUKTY)$  = {id,nazwa,miasto, ilość, cena jedn}  $N(ZAMÓWIENIA) = {id, data, kid, aid, pid, ilość, kwota}$ 

Założymy dla tej bazy następujący diagram związków encji:

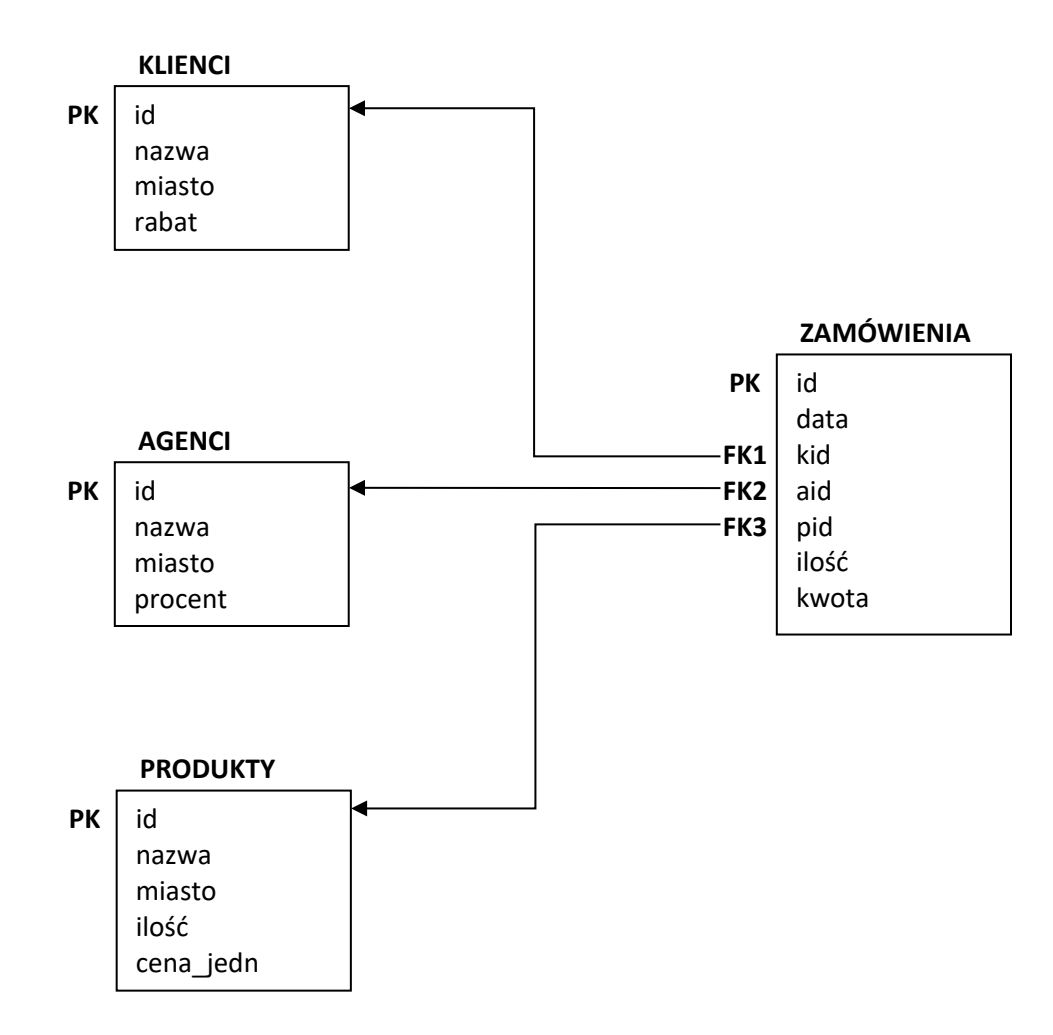

W celu uproszczenia zapisu rozwiązań algebraicznych rezerwujemy i nadajemy poniższe aliasy relacjom rozważanej bazy danych:

 $KLIENCI = K$  $AGENCI = A$ PRODUKTY = P ZAMÓWIENIA = Z

## **Zadania z rozwiązaniami**

**Zad. 1**. Znaleźć wszystkie identyfikatory i nazwy klientów.

Rozwiązanie algebraiczne

K[id,nazwa]

Alternatywna notacja:  $\pi_{d,nazwa}(K)$ 

Rozwiązanie w SQL

select id, nazwa from KLIENCI;

**Zad. 2**. Znaleźć wszystkie dane magazynowe dotyczące produktów o nazwie *monitor*

Rozwiązanie algebraiczne

P gdzie nazwa = 'monitor'

Alternatywna notacja:  $q_{\text{hazwa}=\text{monitor}}(P)$ 

Rozwiązanie w SQL

select \* from PRODUKTY where  $\text{nazwa} = \text{'monitor':}$ 

**Zad. 3**. Znaleźć wszystkie identyfikatory klientów, którzy nie składali żadnego zamówienia poprzez agenta o identyfikatorze *a03*. Rozważyć dwa przypadki:

- a) klientów, którzy jednak cokolwiek zamawiali,
- b) oprócz informacji wybranych w podpunkcie (a) uwzględnić również klientów, którzy nic nie zamówili.

a)

Pozornie narzucające się, ale błędne rozwiązanie algebraiczne

(Z gdzie aid  $\neq$  'a03')[kid]

Dowód niepoprawności tego rozwiązania:

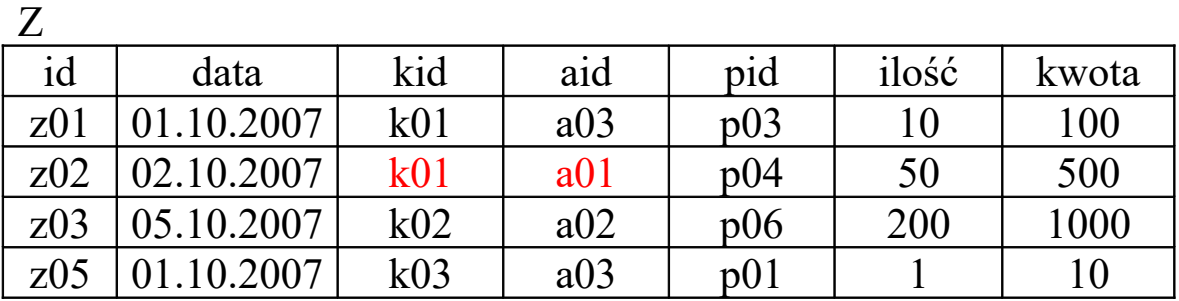

Z gdzie aid  $\neq$  'a03'

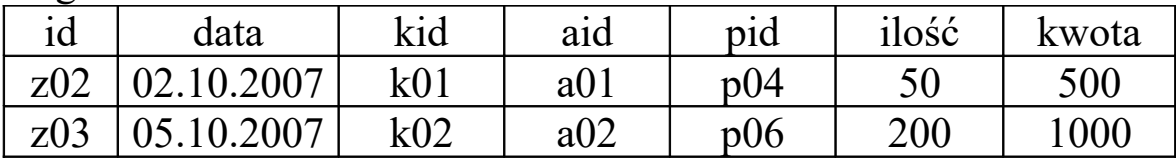

(Z gdzie aid  $\neq$  'a03')[kid]

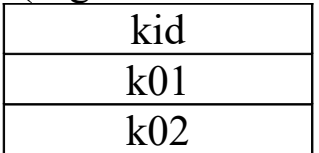

A jak widać z powyższej instancji relacji Z klient o identyfikatorze *k01* złożył zamówienie *z01* także poprzez agenta *a03*!

Poprawne rozwiązanie algebraiczne

Znajdujemy klientów, którzy złożyli przynajmniej jedno zamówienie przez agenta o identyfikatorze *a03*:

T = (Z gdzie aid = 'a03')[kid]

A następnie znajdujemy tych klientów, którzy nie zostali wybrani do relacji T:

 $Z[kid] - T$ 

Rozwiązanie w SQL

select kid from ZAMÓWIENIA minus select kid from ZAMÓWIENIA where  $aid = 'a03$ ;

b)

Rozwiązanie algebraiczne

 $T = (Z \text{ gdzie aid} = 'a03')$ [kid]

 $K[id] - T$ 

Rozwiązanie w SQL

select id from KLIENCI minus select kid from ZAMÓWIENIA where  $aid = 'a03$ ;

## **Zad. 4**. Zna1eźć identyfikatory tych klientów, którzy składali zamówienia wyłącznie przez agenta o identyfikatorze *a03*.

Pozornie narzucające się, ale błędne rozwiązanie algebraiczne

(Z gdzie aid = 'a03')[kid]

Dowód niepoprawności tego rozwiązania:

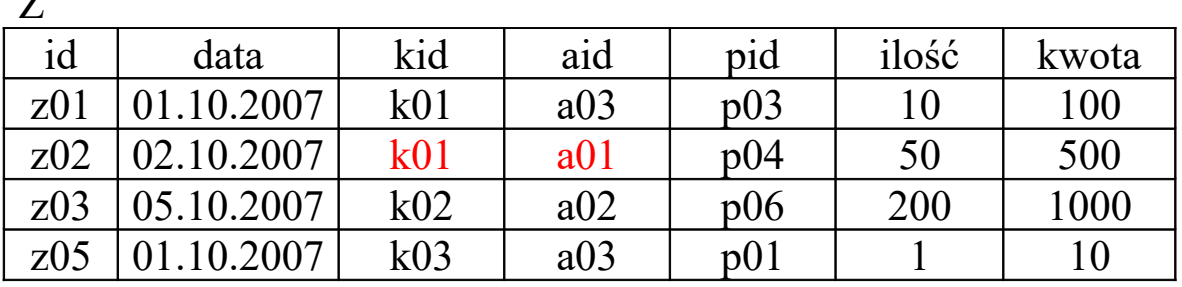

Z gdzie aid  $=$  'a03'

 $\overline{ }$ 

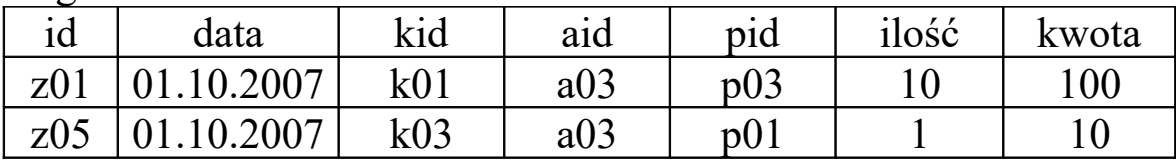

 $(Z \text{ gdzie aid} = 'a03')$ [kid]

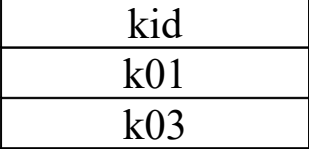

A jak widać z powyższej instancji relacji Z klient o identyfikatorze *k01* złożył zamówienie *z02* także poprzez agenta *a01*!

Poprawne rozwiązanie algebraiczne

Znajdujemy klientów, którzy złożyli przynajmniej jedno zamówienie przez innego agenta niż *a03*:

 $T = (Z \text{ g} \text{d} \text{z} \text{ i} \text{e} \text{ } \text{a} \text{ i} \text{d} \text{ } \neq \text{ a} \text{d} \text{ } \text{a} \text{ } \text{a} \text{ } \text{a} \text{ } \text{b} \text{ } \text{b} \text{ } \text{b} \text{ } \text{c} \text{ } \text{d} \text{ } \text{d} \text{ } \text{b} \text{ } \text{c} \text{ } \text{d} \text{ } \text{d} \text{ } \text{b} \text{ } \text{c} \text{ } \text{a} \text{ } \text{a} \text$ 

Następnie znajdujemy tych klientów, którzy nie zostali wybrani do relacji T:

 $Z[kid] - T$ 

Rozwiązanie w SQL

select kid from ZAMÓWIENIA minus select kid from ZAMÓWIENIA where aid  $\leq$  'a03':

**Zad. 5**. Wypisać listę produktów nigdy nie zamawianych przez klientów z Katowic za pośrednictwem agenta z Gliwic

Rozwiązanie algebraiczne

 $K1 = (K$  gdzie miasto = 'Katowice')[id]  $K1$ .id = K1.kid

 $A1 = (A$  gdzie miasto = 'Gliwice')[id]  $A1.id = A1.add$ 

Wprowadzamy aliasy atrybutów: K1.id = K1.kid oraz A1.id = A1.aid, aby móc zastosować złączenie naturalne.

 $Z \triangleright\triangleleft K1$  – dane o zamówieniach złożonych przez klientów z Katowic

 $(Z \triangleright \triangleleft K1) \triangleright \triangleleft A1$  – dane o zamówieniach złożonych przez klientów z Katowic za pośrednictwem agentów z Gliwic

 $((Z \triangleright\triangleleft K1) \triangleright\triangleleft A1)[pid]$  – identyfikatory produktów zamawianych przez klientów z Katowic za pośrednictwem agentów z Gliwic

 $W = P_id] - ((Z \triangleright \triangleleft K1) \triangleright \triangleleft A1)[pid]$ ewentualnie:  $W = Z[pid] - ((Z \triangleright \triangleleft K1) \triangleright \triangleleft A1)[pid]$ 

Jedno z możliwych rozwiązań w SQL

```
select id from PRODUKTY
minus
select Z.pid from ZAMÓWIENIA Z, KLIENCI K, AGENCI A
where Z kid = K id and Z aid = A id
       and K.miasto = 'Katowice' and A.miasto = 'Gliwice';
```
Formalnie powyższe rozwiązanie w SQL odpowiada następującemu równoważnemu rozwiązaniu algebraicznemu:

$$
P[id] - (((Z \times K) \times A) \text{ gdzie } Z.kid = K.id i Z.aid = A.id
$$
  
i K.miasto = 'Katowice' i A.miasto = 'Gliwice')[pid]

lub

 $S = (Z \times (K$  gdzie miasto = 'Katowice') × (A gdzie A.miasto = 'Gliwice')) gdzie  $Z$ .kid = K.id i  $Z$ .aid = A.id

 $W = P[id] - S[pid]$ 

Wracając do poprzednio zastosowanych aliasów relacji:

 $K1 = K$  gdzie miasto = 'Katowice'  $A1 = A$  gdzie A.miasto = 'Gliwice'

możemy napisać:

 $S = (Z \times K1 \times A1)$  gdzie Z.kid = K1.id i Z.aid = A1.id

Natomiast uwzględniając aliasy atrybutów: K1.id = K1.kid oraz  $A1$ .id =  $A1$ .aid:

 $S = (Z \times K1 \times A1)$  gdzie Z.kid = K1.kid i Z.aid = A1.aid

czyli  $S = Z \triangleright \triangleleft K1 \triangleright \triangleleft A1$ 

Ostatnią zależność można pokazać w sposób ogólny. Zrobimy to na przykładzie pojedynczego złączenia.

**Zad. 6a**. Wyrazić **naturalne równozłączenie wewnętrzne** dwóch relacji *R* i *S* o nagłówkach N(*R*)={*X1*,*X2*,...,*Xn*,*Z1*,*Z2*,...,*Zk*} i  $N(S) = \{Z1, Z2, \ldots, Zk, Y1, Y2, \ldots, Ym\}$ , gdzie *n*, $k, m \ge 0$ , za pomocą operatorów produktu, selekcji i projekcji.

Rozwiązanie

 $R \geq \lhd S$  $=$  (( R  $\times$  S) gdzie R.Z1 = S.Z1 i R.Z2 = S.Z2 i ... i R.Zk = S.Zk) [X1,X2, … , Xn, R.Z1,R.Z2, … , R.Zk, Y1,Y2, … , Ym]

Alternatywna notacja:

 $R \triangleright \triangleleft S$  $=\pi_{x_1,x_2,...,x_n,\text{R.Z1},\text{R.Z2},..., \text{R.Zk}, y_1,y_2,...,y_m}$   $(\sigma_{R.Z1 = S.Z1 \land R.Z2 = S.Z2 \land ... \land R.Zk = S.Zk}$   $(\text{R} \times \text{S}))$ 

Rozwiązanie w SQL

 $R \triangleright \triangleleft S$ :

select  $*$  from R natural join S;

 $\pi_{X1,X2,..., Xn, R.Z1,R.Z2,..., R.Zk, Y1,Y2,..., Ym}$   $(\sigma_{R.Z1 = S.Z1 \land R.Z2 = S.Z2 \land ... \land R.Zk = S.Zk}$   $(R \times S))$ :

select X1, X2 , … , Xn , R.Z1, R.Z2 , … , R.Zk , Y1, Y2, …. Ym from R, S where  $R.Z1 = S.Z1$  and  $R.Z2 = S.Z2$  and ... and  $R.Zk = S.Zk$ ;

## **Pytania:**

Co będzie wynikiem złączenia naturalnego relacji *R* i *S*:

i) gdy relacje *R* i *S* nie będą posiadały współdzielonych atrybutów,

ii) gdy relacje *R* i *S* będą kompatybilne?

**Zad. 6b**. Pokazać, że **naturalne równozłączenie zewnętrzne** relacji R i S o nagłówkach podanych w zad. 6a może być wyrażone za pomocą operatorów: unii, selekcji, projekcji oraz produktu

#### Rozwiązanie

Wprowadźmy dwie relacje pomocnicze:  $R_{\text{NULL}}$  i S<sub>NULL</sub> o nagłówkach odpowiednio: N( $R_{\text{NULL}}$ ) = N(R) i  $N(S_{\text{NUII I}}) = N(S)$ , z których każda ma tylko 1 krotkę o wartościach NULL dla każdego atrybutu.

NULL – jest predefiniowaną wartością "pustą", tzn. oznacza brak wartości.

Wówczas:

 $R \triangleright \triangleleft_0 S =$ 

 $((R \times S)$  gdzie R.Z1 = S.Z1 i R.Z2 = S.Z2 i ... i R.Zk = S.Zk)[X1,X2,..., Xn,R.Z1,R.Z2,..., R.Zk,Y1,Y2,..., Ym]  $\cup$  $((R \times S)$  gdzie R.Z1  $\neq$  S.Z1 lub R.Z2  $\neq$  S.Z2 lub ... lub R.Zk  $\neq$  S.Zk) [X1,X2, ..., Xn, R.Z1,R.Z2, ..., R.Zk]  $\times$  $S_{\text{NH II I}}$  [Y1,Y2, ..., Ym]  $\cup$ 

 $R_{\text{NIII L}}$  [X1,X2, ..., Xn]  $\times$  (( R  $\times$  S) gdzie R.Z1  $\neq$  S.Z1 lub R.Z2  $\neq$  S.Z2 lub ... lub R.Zk  $\neq$  S.Zk) [R.Z1,R.Z2, … , R.Zk,Y1,Y2, … , Ym]

Alternatywna notacja:

$$
R \rhd \lhd_0 S =
$$
\n
$$
\pi_{X1,X2,..., Xn, R.Z1,R.Z2,..., R.Zk, Y1,Y2,..., Ym} (\sigma_{R.Z1 = S.Z1 \land R.Z2 = S.Z2 \land ... \land R.Zk = S.Zk} (R \times S))
$$
\n
$$
\sigma_{X1,X2,..., Xn, R.Z1,R.Z2,..., R.Zk} (\sigma_{R.Z1 \neq S.Z1 \lor R.Z2 \neq S.Z2 \lor ... \lor R.Zk \neq S.Zk} (R \times S)) \times \pi_{Y1,Y2,..., Ym} (S_{NULL}))
$$
\n
$$
\sigma_{X1,X2,..., Xn} (R_{NULL}) \times \pi_{R.Z1,R.Z2,..., R.Zk,Y1,Y2,..., Ym} (\sigma_{R.Z1 \neq S.Z1 \lor R.Z2 \neq S.Z2 \lor ... \lor R.Zk \neq S.Zk} (R \times S))
$$

Najprostsza reprezentacja lewej strony powyższej zależności w standardzie SQL:

#### select \* from R natural full join S;

Prawa strony stanowi podstawę do starego zapisu w Oracle SQL (nadal dostępnego w nowych wersjach serwera):

select X1,X2, … , Xn, R.Z1,R.Z2, … , R.Zk, Y1,Y2, … , Ym from R, S where R.Z1=S.Z1(+) and R.Z2=S.Z2(+) and  $\dots$  and R.Zk=S.Zk(+) union select X1,X2, … , Xn, R.Z1,R.Z2, … , R.Zk, Y1,Y2, … , Ym from R, S where R.Z1(+)=S.Z1 and R.Z2(+)=S.Z2 and ... and R.Zk(+)=S.Zk;

Jednak warto zaznaczyć, że powyższe zapytanie SQL należy interpretować jako:  $(R \triangleright \triangleleft_{I \cap S}) \cup (R \triangleright \triangleleft_{R \cap S})$ 

**Zad. 7**. Wypisać nazwy klientów, którzy zamawiali wszystkie produkty o cenie 50zł. Wskazówka: wykorzystać operator dzielenia.

Rozwiązanie algebraiczne

 $P1 = (P$  gdzie cena jedn = 50)[id]

 $K1 = Z[kid,pid] \div P1$ 

 $W = (K1 \rhd \lhd K)$ [nazwa]

## Rozwiązanie w SQL

W systemach baz danych operator dzielenia zwykle nie jest implementowany. Jak pamiętamy, dzielenie nie należy do zupełnego zbioru działań algebry relacyjnych baz danych. Dlatego, aby podać rozwiązanie tego zadania w SQL musimy zastanowić się jak wyrazić dzielenie poprzez operatory zupełnego zbioru działań algebry relacyjnych baz danych.

**Zad. 8**. Wyrazić dzielenie relacji R przez S o nagłówkach N(*R*)={*X1*,*X2*,...,*Xn*,*Z1*,*Z2*,...,*Zk*} i N(*S*)={*Z1*,*Z2*,...,*Zk*} poprzez działania zupełnego zbioru działań algebry relacyjnych baz danych.

W ogólności można pokazać, że dzielenie można wyrazić za pomocą operatorów produktu, projekcji, selekcji i różnicy:

 $R \div S = R[X1, X2, \dots, Xn] - (R[X1, X2, \dots, Xn] \times S - R) [X1, X2, \dots, Xn]$ 

Zamiast dowodu krótkie wyjaśnienie:

 $T1 = R[X1, X2, \ldots, Xn] \times S$  – zestaw krotek skonstruowanych poprzez utworzenie wszystkich możliwych kombinacji podkrotek t(X1,X2,...,Xn) z relacji R i krotek relacji S

 $R[X1,X2,...,Xn] \times S - R - z$  wszystkich możliwych kombinacji krotek relacji S i podkrotek t(X1,X2,...,Xn) z relacji R (czyli z krotek relacji T1) odrzucamy te, które należą także do relacji R.

 $T2 = (R[X1,X2,...,Xn] \times S - R) [X1,X2,...,Xn] -$ otrzymujemy podkrotki t(X1,X2,...,Xn), które nie należą do relacji R, ale są podkrotkami t(X1,X2,...,Xn) krotek utworzonych poprzez wszystkie możliwe kombinacje krotek relacji S i podkrotek t(X1,X2,...,Xn) z relacji R, czyli znajdujemy brakujące podkrotki t(X1,X2,...,Xn) w relacji R, które są "odpowiednikami" podkrotek v(Z1,Z2,...,Zk).

Innymi słowy do relacji T2 trafia krotka t(X1,X2,...,Xn), która nie jest podkrotką relacji R, ale jest podkrotką relacji T1, której "odpowiada" pewna podkrotka v(Z1,Z2,...,Zk) w relacji T1.

W efekcie różnica:

 $R[X1,X2,...,Xn] - ( R[X1,X2,...,Xn] \times S - R ) [X1,X2,...,Xn]$ 

powoduje odrzucenie z zestawu wszystkich podkrotek t(X1,X2,...,Xn) należących do relacji R takich podkrotek t(X1,X2,...,Xn) relacji R, którym brakuje w relacji R przynajmniej jednej "odpowiadającej" podkrotki v(Z1,Z2,...,Zk), należącej do zestawu wszystkich możliwych kombinacji krotek relacji S i podkrotek t(X1,X2,...,Xn) relacji R, a to jest równoważne dzieleniu  $R \div S$ .

Przykład

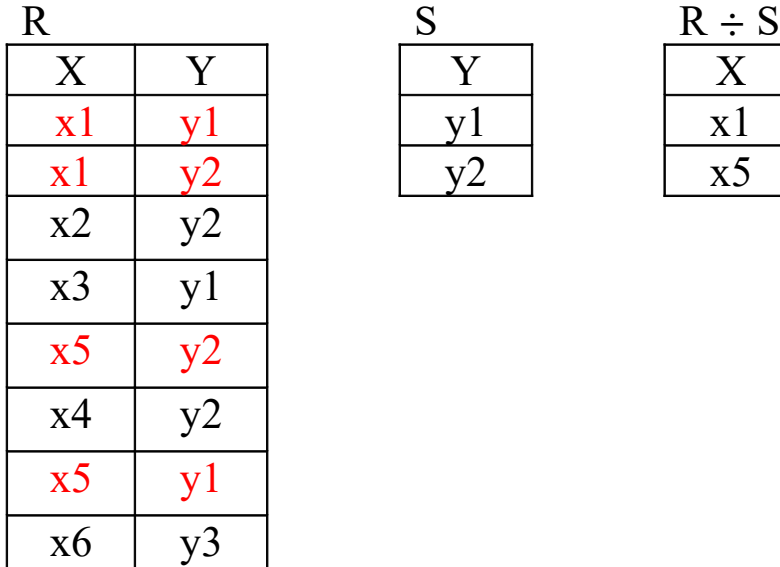

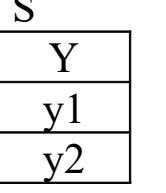

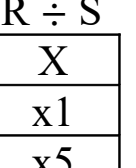

Zgodnie z ogólną tożsamością  $R \div S = R[X1, X2, ..., Xn] - (R[X1, X2, ..., Xn] \times S - R)[X1, X2, ..., Xn]$ wykonujemy poszczególne działania dla naszego przykładu:

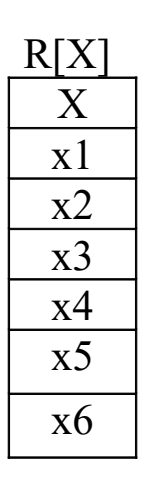

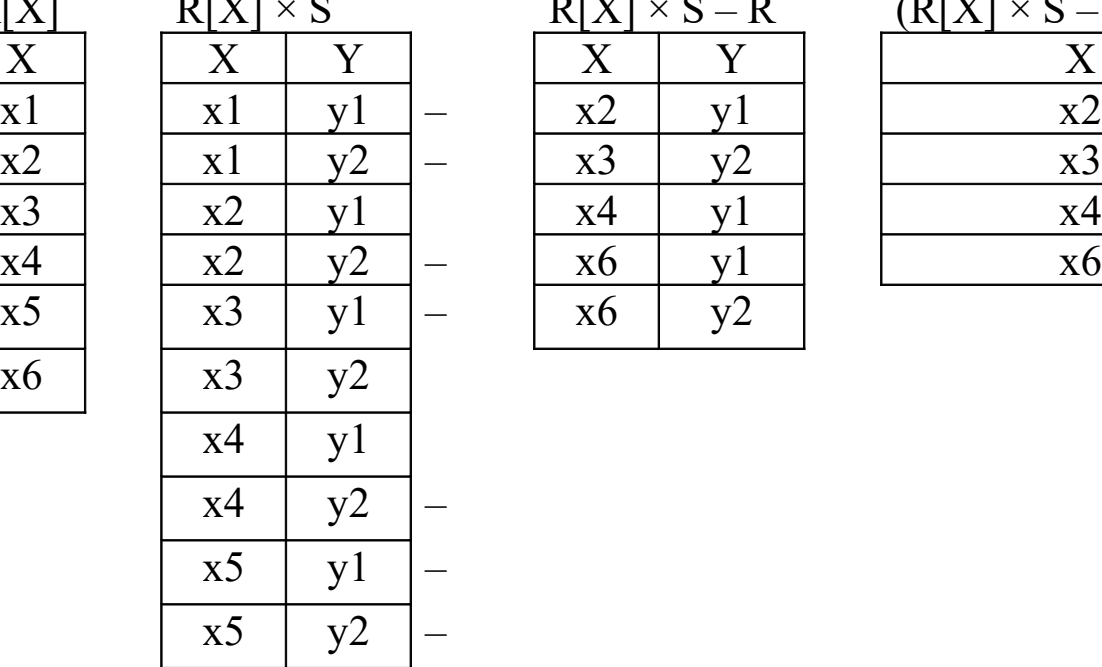

 $x6 \mid y1$ 

 $x6 \mid y2$ 

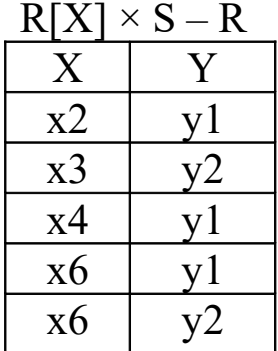

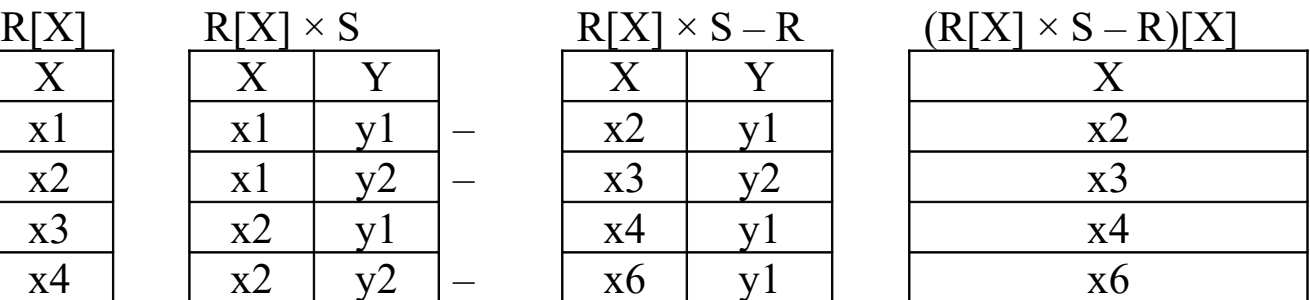

 $R[X] - (R[X] \times S - R)[X]$  A to jest tożsame z R ÷ S X x1  $x<sub>5</sub>$ 

Teraz możemy podać rozwiązanie zad. 7 w SQL

W rozwiązaniu algebraicznym zad. 7 wyrazimy dzielenie poprzez operatory produktu, projekcji, selekcji i różnicy:

$$
P1 = (P \text{ gdzie cena_jedn} = 50)[id]
$$

$$
K1 = Z[kid,pid] \div P1 = Z[kid] - (Z[kid] \times P1 - Z[kid,pid])[kid]
$$

 $W = (K1 \triangleright \triangleleft K)[nazwa]$ 

Wówczas w SQL możemy zapisać to w następujący sposób:

select nazwa from KLIENCI natural join (select kid from ZAMÓWIENIA minus select kid from (select kid, id from ZAMÓWIENIA, PRODUKTY where cena  $j$ edn = 50 minus select kid, pid from ZAMÓWIENIA)

)

lub

select nazwa from KLIENCI where id in (select kid from ZAMÓWIENIA minus select kid from (select kid, id from ZAMÓWIENIA, PRODUKTY where cena  $j$ edn = 50 minus select kid, pid from ZAMÓWIENIA) )

lub

select nazwa from KLIENCI, (select kid from ZAMÓWIENIA minus select kid from (select kid, id from ZAMÓWIENIA, PRODUKTY where cena  $j$ edn = 50 minus select kid, pid from ZAMÓWIENIA) ) where  $id = kid$ ;

**Zad. 9a**. Wypisać identyfikatory agentów, którzy realizowali zamówienia **na przynajmniej cały zestaw produktów**, jaki zamówił klient o identyfikatorze c04 (a być może bardziej liczny).

Rozwiązanie algebraiczne

 $P1 = (Z \text{ gdzie kid} = 'c04')[\text{pid}]$ 

 $A1 = Z$ [aid,pid]  $\div P1$ 

Rozwiązanie w SQL

Zgodnie z tożsamością: Z[aid,pid]÷P1 = Z[aid] – (Z[aid]×P1–Z[aid,pid])[aid] możemy napisać zapytanie SQL:

select aid from ZAMÓWIENIA minus select aid from (select Z1.aid, Z2.pid from ZAMÓWIENIA Z1, ZAMÓWIENIA Z2 where  $Z2$  kid = 'c04' minus select aid, pid from ZAMÓWIENIA);

**Zad. 9b**. Wypisać identyfikatory agentów, którzy realizowali zamówienia na **wyłącznie cały zestaw produktów**, jaki zamówił klient o identyfikatorze c04.

 $P1 = (Z \text{ gdzie kid} = 'c04')[\text{pid}]$ 

 $P2 = Z[pid] - P1$  – produkty, które nie były zamawiane przez klienta c04

 $A1 = Z[aid,pid] \div P1 - identyfikatory agentów, który realizowali$ zamówienia na przynajmniej cały zestaw produktów, które zamawiał klient c04

 $A2 = (Z[aid,pid] \rightarrow P2)[aid] - identityfikatory agentów, który realizowali$ zamówienia na produkty (przynajmniej jeden produkt) nie zamawiane przez klienta c04

 $W = A1 - A2$ 

Zapytania algebraiczne:  $P1 = (Z \text{ gdzie kid} = 'c04')$ [pid],  $P2 = Z[\text{pid}] - P1$ ,  $A1 = Z[\text{aid}, \text{pid}] \div P1$ ,  $A2 = (Z[\text{aid}, \text{pid}] \rightarrow Q) [\text{aid}]$ ,  $W = A1 - A2$ 

Rozwiązanie w SQL

```
(select aid from ZAMÓWIENIA
minus
select aid from (select Z1.aid, Z2.pid 
                from ZAMÓWIENIA Z1, ZAMÓWIENIA Z2
               where Z2 kid = ^{\circ}c04'
                minus
                select aid, pid from ZAMÓWIENIA)
)
minus
(
select aid from ZAMÓWIENIA 
where pid in (select pid from ZAMÓWIENIA 
              minus
              select pid from ZAMÓWIENIA
             where kid=c04<sup>*</sup>)
); 
Alternatywne rozwiązanie w SQL
(select aid from ZAMÓWIENIA
minus
select aid from (select Z1.aid, Z2.pid 
                from ZAMÓWIENIA Z1, ZAMÓWIENIA Z2
               where Z2 kid = 'c04'
                minus
                select aid, pid from ZAMÓWIENIA)
\lambdaminus
(
select aid from ZAMÓWIENIA 
               natural join (select pid from ZAMÓWIENIA 
                            minus
                            select pid from ZAMÓWIENIA
                           where kid=c04<sup>*</sup>)
```
);

## Przykład do zadań 9a i 9b

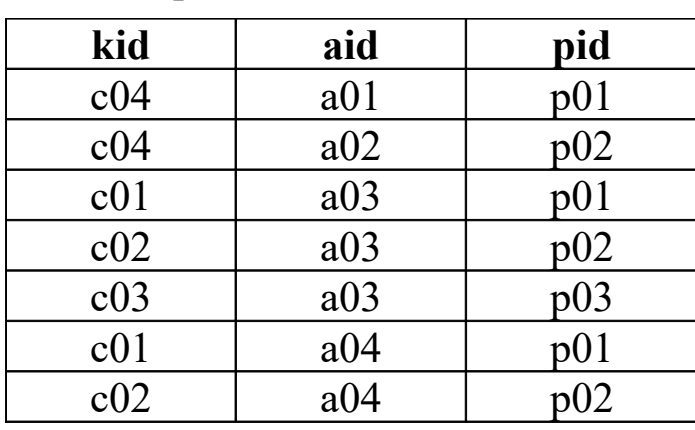

Z[kid,aid,pid]

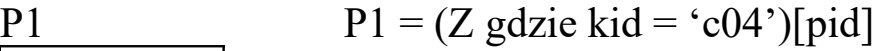

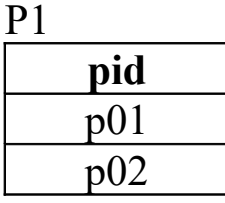

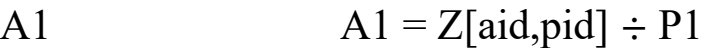

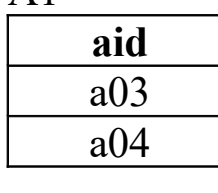

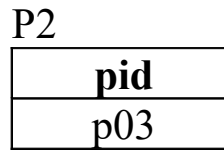

$$
P2 = Z[pid] - P1
$$

A2  $A2 = (Z[\text{aid}, \text{pid}] \rhdless P2)[\text{aid}]$ **aid** a03

**aid** a04

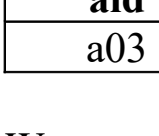

W  $W = A1 - A2$ 

**Zad. 10**. Wypisać identyfikatory klientów, którzy zamówili zarówno produkty p01, jak i p07.

Rozwiązanie algebraiczne

Przyjęte więzy integralności (a dokładnie jednoatrybutowy klucz główny id relacji ZAMÓWIENIA) narzucają rozwiązanie tego zadania przy założeniu, że produkty p01 i p07 były zamawiane w różnych zamówieniach.

 $R1 = (Z \text{ gdz}ie pid = 'p01')$ [kid]

 $R2 = (Z \text{ gdz}ie pid = 'p07')[kid]$ 

 $W = R1 \cap R2$ 

W oczywisty sposób nie jest poprawne rozwiązanie: (Z gdzie pid = 'p01' i pid = 'p07')[kid] – daje ono zbiór pusty!

Także niepoprawne jest rozwiązanie (Z gdzie pid = 'p01' lub pid = 'p07')[kid]

Rozwiązanie w SQL

select kid from ZAMÓWIENIA where  $pid = 'p01'$ intersect select kid from ZAMÓWIENIA where  $pid = 'p07$ ;

Gdyby więzy integralności zezwalały na zamówienie więcej produktów w jednym zamówieniu (tzn. przy tym samym identyfikatorze zamówienia), to można byłoby szukać np. klientów, którzy w jednym zamówieniu zamawiali obydwa produkty p01 i p07. Wówczas rozwiązanie powinno być następujące:

 $S1 = (Z \text{ gdzie pid} = \text{`p01'})$ [kid,zid]

 $S2 = (Z \text{ gdz} \cdot \text{ pid} = \text{`p07'})$ [kid,zid]

 $W2 = (S1 \cap S2)[\text{kid}]$ 

Rozwiązanie w SQL

select kid from (select kid, zid from ZAMÓWIENIA where  $pid = 'p01'$ ) intersect select kid, zid from ZAMÓWIENIA where  $pid = 'p07$ ;

**Zad. 11**. Wypisać identyfikatory zamówień, nazwy klientów i nazwy agentów dla zamówień z września 2007. Wykorzystać złączenie, a następnie przedstawić je w postaci projekcji odpowiedniej selekcji iloczynu kartezjańskiego.

R = (Z gdzie data >= '01.09.2007' i data<='30.09.2007')[zid,kid,aid]

K.id = K.kid, A.id = A.aid, K.nazwa=K.knazwa, A.nazwa=A.anazwa

 $T = R \triangleright\triangleleft K[kid, knazwa] \triangleright\triangleleft A[aid, anazwa]$ 

 $W = T[zid,K.knazwa,A.anazwa]$ 

Relacja T jest równoważna relacji:

 $T2 = (R \times K[kid,nazwa] \times A[aid,nazwa])$ gdzie R.kid = K.kid i R.aid = A.aid)[zid, K.nazwa, A.nazwa]

Rozwiązania w SQL za pomocą złączeń

select zid, knazwa, anazwa from ZAMÓWIENIA natural join (select id as kid, nazwa as knazwa from KLIENCI) natural join (select id as aid, nazwa as anazwa from AGENCI) where data  $>=$  to date('01.09.2007', 'DD.MM.YYYY') and data  $\leq$  to date('30.09.2007', 'DD.MM.YYYY');

lub

```
select kid, K.nazwa, A.nazwa 
from ZAMÓWIENIA Z 
inner join KLIENCI K on Z.kid = K.id
inner join AGENCI A on Z.aid = A.id
where data >= to date('01.09.2007', 'DD.MM.YYYY')
  and data \leq to date('30.09.2007', 'DD.MM.YYYY');
```
Rozwiązanie w SQL za pomocą iloczynu kartezjańskiego

```
select kid, KLIENCI.nazwa, AGENCI.nazwa 
from ZAMÓWIENIA Z, KLIENCI K, AGENCI A
where Z kid = K id and Z aid = A id
  and Z.data > = to date('01.09.2007', 'DD.MM.YYYY')
  and Z.data \leq to date('30.09.2007', 'DD.MM.YYYY');
```
**Zad. 12**. Wypisać wszystkie pary aid dla agentów działających w jednym mieście, dokonując eliminacji par agentów samych z sobą.

 $A = A1, A = A2$ 

 $W = ((A1 \times A2)$  gdzie A1.miasto=A2.miasto i A1.id $\neq$ A2.id)[A1.id,A2.id]

Rozwiązanie w SQL

select A1.id, A2.id from AGENCI A1, AGENCI A2 where A1.miasto = A2.miasto and A1.id  $\neq$  A2.id;

Przykład do zad. 12

| A1.id | A1.miasto | A2.id | A2.miasto |
|-------|-----------|-------|-----------|
| a01   | Katowice  | a01   | Katowice  |
| a01   | Katowice  | a02   | Katowice  |
| a01   | Katowice  | a03   | Chorzów   |
| a02   | Katowice  | a01   | Katowice  |
| a02   | Katowice  | a02   | Katowice  |
| a02   | Katowice  | a03   | Chorzów   |
| a03   | Chorzów   | a01   | Katowice  |
| a03   | Chorzów   | a02   | Katowice  |
| a03   | Chorzów   | a03   | Chorzów   |

 $(A1 \times A2)[A1.id,A1.miasto,A2.id,A2.miasto]$ 

**Zad. 13**. Wypisać identyfikatory i rabat klientów, mających: a) największą zniżkę, b) najmniejszą zniżkę.

Rozwiązanie algebraiczne zad. 13a

 $K = K1$ 

 $K = K2$ 

 $Ta = ((K1 \times K2)$  gdzie K1.rabat >= K2.rabat)[K1.id,K2.id]

 $Wa = ( (Ta \div K2[K2.id]) \triangleright \triangleleft K1 ) [K1.id, K1rabat]$ 

Rozwiązanie algebraiczne zad. 13b

 $K = K1$ 

 $K = K2$ 

 $Tb = ((K1 \times K2)$  gdzie K1.rabat <= K2.rabat)[K1.id,K2.id]

 $Wb = (Tb \div K2[K2.id]) \triangleright \triangleleft K1$ ) [K1.id, K1.rabat]

## Przykład do zad. 13a

K

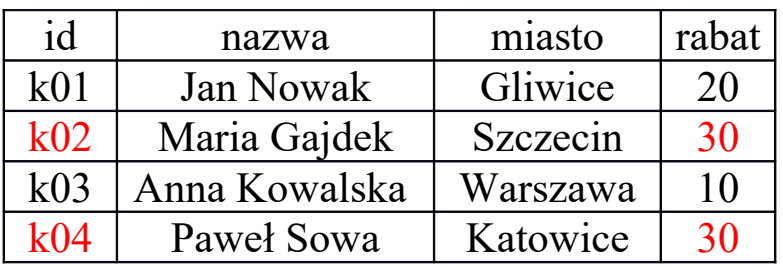

## $K = K1, K = K2$

 $K1 \times K2$ 

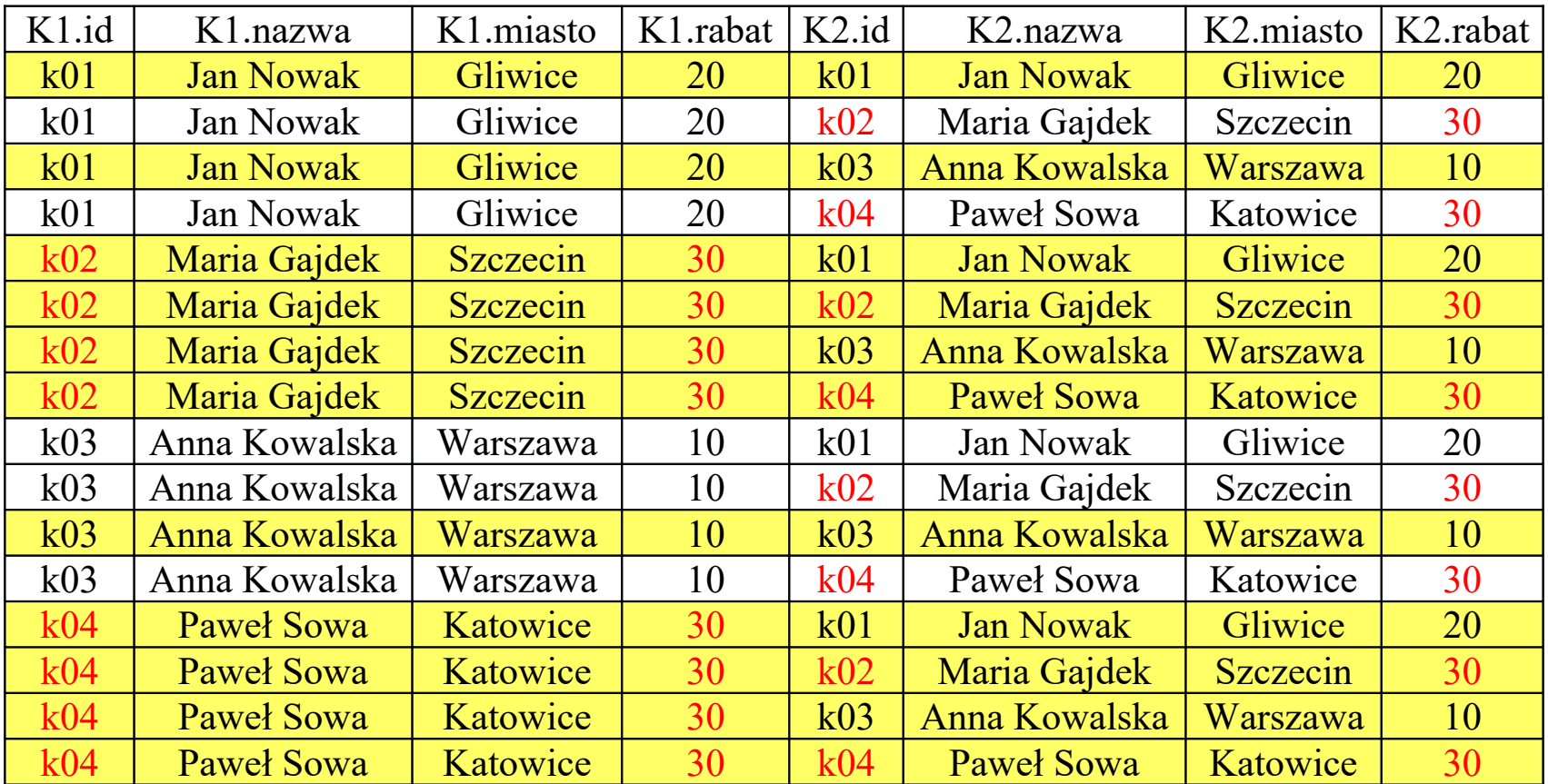

Na żółto zostały zaznaczone krotki, spełniające kryterium K1.rabat >= K2.rabat .

| K1.id | K1.nazwa          | K1.miasto       | K1.rab | K2.id           | K2.nazwa          | K <sub>2</sub> .miasto | K2.rabat  |
|-------|-------------------|-----------------|--------|-----------------|-------------------|------------------------|-----------|
|       |                   |                 | at     |                 |                   |                        |           |
| k01   | <b>Jan Nowak</b>  | Gliwice         | 20     | k <sub>01</sub> | <b>Jan Nowak</b>  | Gliwice                | 20        |
| k01   | <b>Jan Nowak</b>  | Gliwice         | 20     | k03             | Anna Kowalska     | Warszawa               | 10        |
| k02   | Maria Gajdek      | <b>Szczecin</b> | 30     | k01             | <b>Jan Nowak</b>  | <b>Gliwice</b>         | <b>20</b> |
| k02   | Maria Gajdek      | <b>Szczecin</b> | 30     | k02             | Maria Gajdek      | Szczecin               | 30        |
| k02   | Maria Gajdek      | <b>Szczecin</b> | 30     | k <sub>03</sub> | Anna Kowalska     | Warszawa               | 10        |
| k02   | Maria Gajdek      | <b>Szczecin</b> | 30     | k04             | <b>Pawel Sowa</b> | Katowice               | 30        |
| k03   | Anna Kowalska     | Warszawa        | 10     | k03             | Anna Kowalska     | Warszawa               | 10        |
| k04   | Paweł Sowa        | Katowice        | 30     | k01             | <b>Jan Nowak</b>  | Gliwice                | <b>20</b> |
| k04   | Paweł Sowa        | Katowice        | 30     | k02             | Maria Gajdek      | Szczecin               | 30        |
| k04   | <b>Pawel Sowa</b> | Katowice        | 30     | k03             | Anna Kowalska     | Warszawa               | 10        |
| k04   | <b>Pawel Sowa</b> | Katowice        | 30     | k04             | <b>Pawel Sowa</b> | Katowice               | 30        |

 $(K1 \times K2)$  gdzie K1.rabat >= K2.rabat

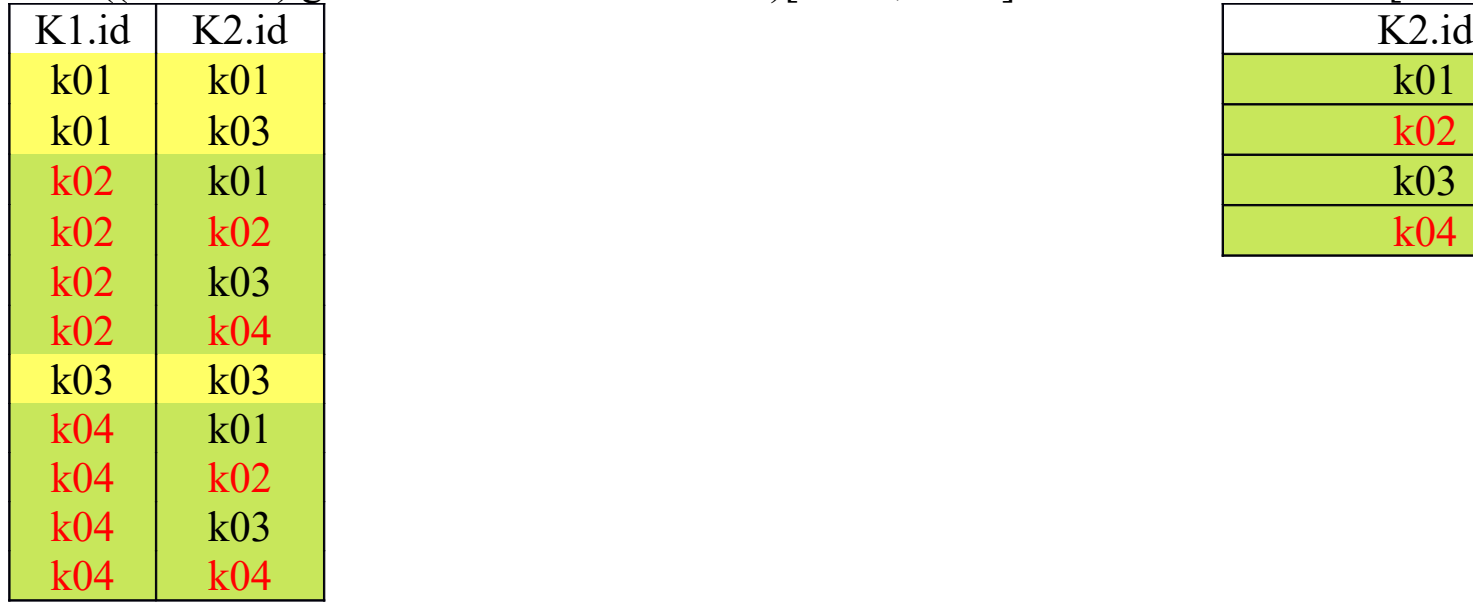

## $Ta = ((K1 \times K2)$  gdzie K1.rabat >= K2.rabat)[K1.id,K2.id]

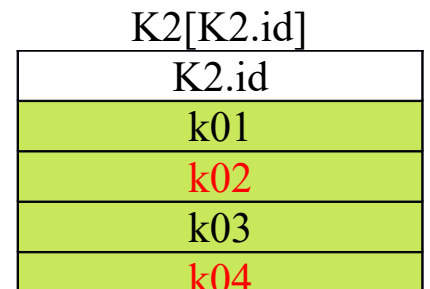

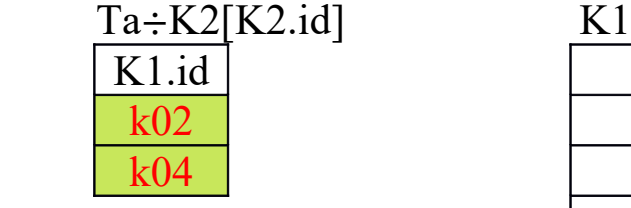

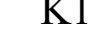

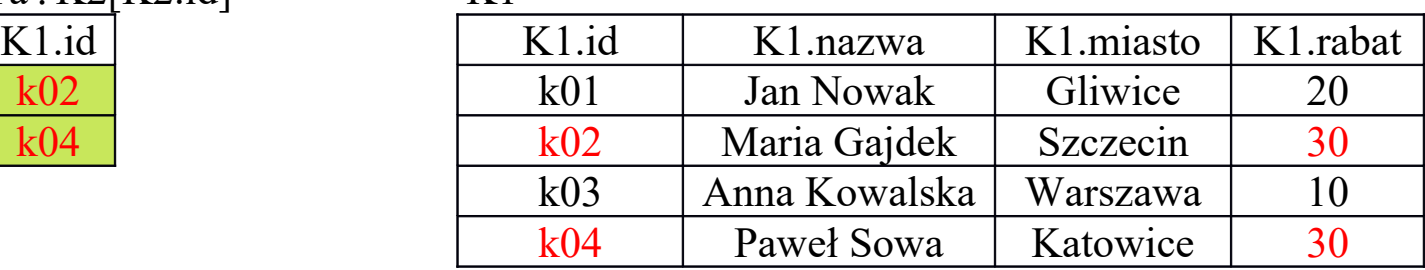

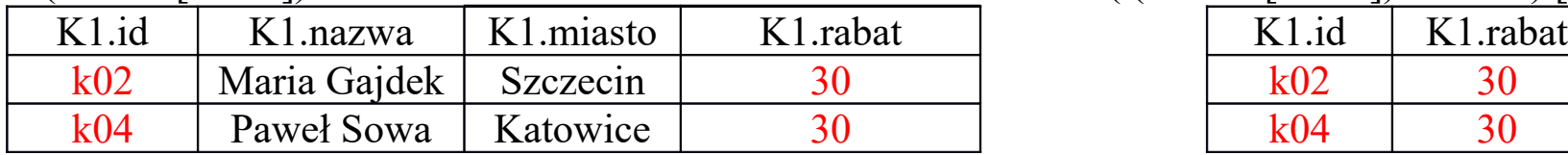

## $(Ta \div K2[K2.id]) \rhd K1$  Wa = (  $(Ta \div K2[K2.id]) \rhd K1$  ) [K1.id, K1.rabat]

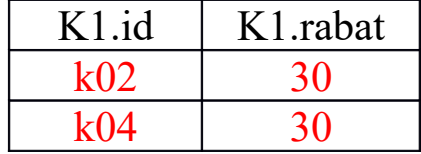